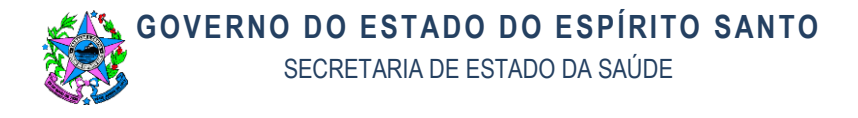

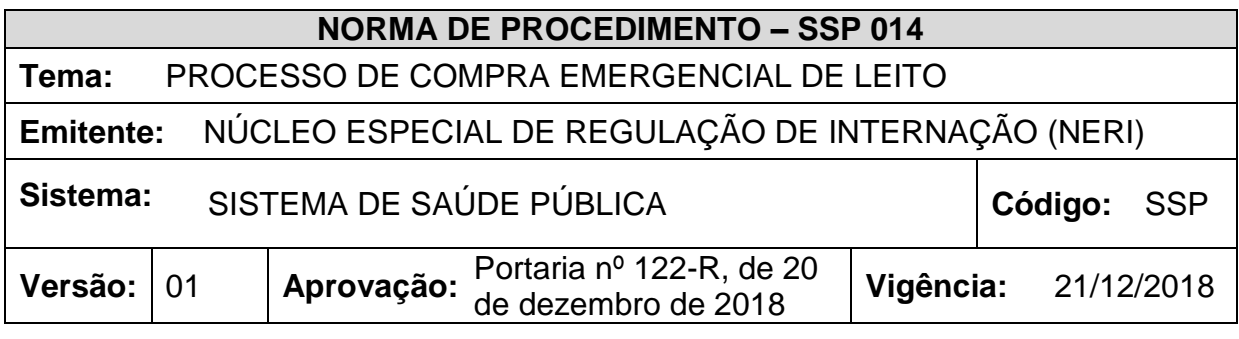

## **1. OBJETIVOS**

1.1 Definir e Padronizar Rotina para aquisição de leito em hospital privado.

### **2. ABRANGÊNCIA**

2.1 Servidores da SESA relacionados ao processo de regulação de acesso ao leito hospitalar.

2.2 Estabelecimentos de Saúde (Hospitais Próprios, Hospitais Filantrópicos e Hospitais Conveniados) na Gestão Estadual e Hospitais Privados credenciados.

2.3 Núcleos de Regulação de Internação – NIR dos estabelecimentos solicitantes e executantes.

2.4 Servidores do NERI.

## **3. FUNDAMENTAÇÃO LEGAL**

**3.1 Edital de Credenciamento nº 003/2018 de 15/10/2018** - Credenciamento de instituições privadas (com fins lucrativos e sem fins lucrativos), interessadas em participar, de forma complementar, do Sistema Único de Saúde no Estado do Espírito Santo (art. 24 da Lei 8.080/1990), prestadoras de serviços de saúde, na área de internações hospitalares para realização de internações hospitalares em Enfermarias, unidade de terapia intensiva adulto - UTI, unidade de terapia intensiva pediátrica - UTIP, unidade de terapia intensiva neonatal - UTIN e unidade de cuidados intermediários Neonatais convencionais – UCINCO.

**3.2 Portaria MS Nº 2.395 de 11/10/2011** - Organiza o Componente Hospitalar da Rede de Atenção às Urgências no âmbito do Sistema Único de Saúde (SUS).

**3.3 Portaria SESA/ES 394-S DE 06/11/2017** – Instituição do Médico Regulador e a Função do Complexo Regulador.

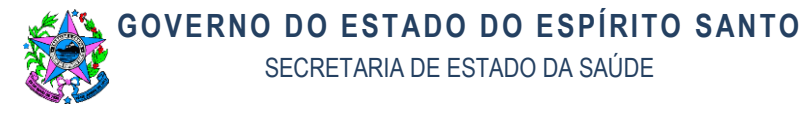

**3.4 Portaria SESA/ES 017-R, DE 01/04/2016 -** Delega competência para a aquisição de leitos privados quando caracterizada absoluta inexistência de leitos.

**3.5 Portaria SESA/ES 394-S DE 06/11/2017** – Instituição do Médico Regulador e a Função Do Complexo Regulador.

# **4. DEFINIÇÕES**

**4.1. UNIDADE SOLICITANTE**: Definida como estrutura responsável pelas solicitações de atendimentos às centrais de regulação acordo com a pactuação estabelecida pela SESA.

**4.2. UNIDADE EXECUTANTE**: Definida como como os estabelecimento de saúde público ou privado que oferte recursos de internação em leito hospitalar ao SUS.

**4.3. UTI**: Unidade de Terapia Intensiva Adulto.

**4.4. UTIP**: Unidade de Terapia Intensiva Pediátrica.

**4.5. UTIN**: Unidade de Terapia Intensiva Neonatal.

**4.6. UCINCO**: Unidade de Cuidados Intermediários Neonatais Convencionais.

## **5. UNIDADES FUNCIONAIS ENVOLVIDAS**

**5.1 NERI** – Núcleo Especial de Regulação da Internação.

**5.2 NEASA** - Núcleo Especial de Autorização, Supervisão e Análise de Contas

#### **6. CLIENTES**

Os seguimentos de clientes atendidos diretamente pelo processo são:

- a. Hospitais próprios;
- b. Hospitais filantrópicos;
- c. Hospitais conveniados,
- d. Hospitais privados.
- e. Unidades e Pontos de Atenção que prestam atendimento a usuários;
- f. Órgãos oficiais solicitantes.

## **7. RESULTADO**

7.1 Relatório para solicitação de pagamento

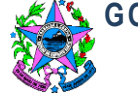

### **8. EVENTO INICIAL**

8.1 Regulação médica para o leito de hospital privado.

#### **9. PROCEDIMENTOS**

O processo de trabalho descrito a seguir deve ter o tempo máximo de 7dias úteis até a autuação.

# **T01. ASSINAR FORMULÁRIO AUTORIZANDO E COMPRA DE LEITO**

Cabe ao médico regulador responsável pela compra assinar e carimbar formulário de compra devidamente preenchido.

# **T02. ENCAMINHAR CÓPIA DO FORMULÁRIO DE COMPRA PARA O EXECUTANTE**

Cabe ao telefonista, após assinatura do médico regulador, digitalizar e enviar por email ou fax a autorização e o comunicado de internação para hospital executante.

# **T03. VERIFICAR A CHEGADA DO PACIENTE NO EXECUTANTE**

Cabe ao telefonista confirmar a internação com as unidades executantes e registrar a data, hora, leito e o endereço, por contato telefônico ou email.

## **T04. REGISTRAR CANCELAMENTO NO FORMULÁRIO DA COMPRA DE LEITO**

Caso ocorra demora na confirmação da disponibilidade da vaga, caberá ao enfermeiro responsável verificar junto ao sistema informatizado de regulação se houve cancelamento da vaga. Para esta ação é necessário acessar o sistema informatizado de regulação, no perfil "assistente", utilizando o recurso "relatório" e fazer a busca pelo nome do paciente.

Caso se verifique que a compra foi cancelada, deve ser registrado a justificativa do motivo de cancelamento em espaço próprio no comunicado de internação.

# **T05. REGISTRAR DADOS DA INTERNAÇÃO NO FORMULÁRIO DE COMPRA**

Cabe ao telefonista confirmar a internação com as unidades executantes e registrar a data, hora, leito e o endereço, por contato telefônico ou email. De posse desses dados, deve-se preencher em espaço próprio no comunicado de internação.

# **T06. ASSINAR FORMULÁRIO DE COMPRA CONFIRMADO**

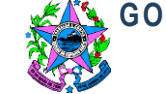

Cabe ao enfermeiro assinar e carimbar formulário de compra devidamente preenchido e confirmada a internação.

# **T07. CONFERIR E INSTRUIR PROCESSO DE ABERTURA DE COMPRA DE LEITO**

Após a confirmação de internação do paciente em leito de hospital privado, cabe ao auxiliar administrativo:

- 1. Conferir em todas as compras se o "comunicado de internação" e a "autorização de internação" estão preenchidos corretamente e condizentes com o espelho em anexo.
- 2. Feito isto, realiza a montagem do processo de compra, inserindo três folhas: 1- Regulamentação técnica para aquisição de leitos SESA/GRAAS/NERI, 2- Despacho da GRAAS que informa os parâmetros para pagamento das diárias, 3- Despacho ao protocolo;
- 3. Lançar todas as compras numa planilha específica "planilha de compras", que deverá conter: nome do paciente, origem, destino, data da compra, data da internação, médico autorizador da compra e número do processo.
- 4. Cadastrar no sistema de compra de leitos da SESA:

Para realizar esta ação é necessário:

- a. Acessar o sistema informatizado de regulação por meio do endereço HTTP://10.243.38.9/scsp/acesso/login, inserir os dados de login e senha e clicar em "entrar".
- b. Clicar no botão "paciente" e em seguida no botão "cadastrar novo".
- c. Abrirá uma tela e em seguida preencher com o nome do paciente, data de nascimento, CPF, sexo, município e endereço.
- d. A seguir clicar no botão "cadastrar serviço" e preencher o tipo de estabelecimento, o nome do estabelecimento, data do cadastro, a data de início (data de internação); sempre preencher com o status de suspenso; caso Mandado Judicial, assinalar, preencher a origem com dados da Comarca ou hospital, e registrar o número do Mandado Judicial, quando houver e o diagnóstico.
- e. Abrir a aba "observação" para preenchimento de intercorrências se houver.
- f. Após realizado esse preenchimento, clicar em cadastrar.

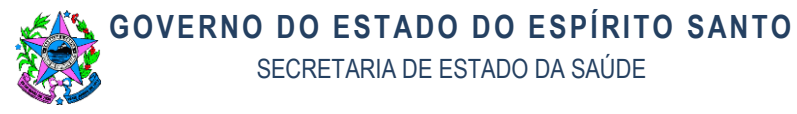

- 5. Carimbar o "comunicado de internação" com a data do lançamento da compra.
- 6. Preencher a planilha de protocolo contendo uma lista de todas as compras em ordem de data, imprimir em duas vias que deverão ser enviadas junto com as compras para o protocolo da SESA fazer a autuação dos processos;
- 7. Conferir todo o processo montado e encaminhar para o chefe do núcleo assinar.

# **T08. AUTUAR PROCESSO DE ABERTURA DE COMPRA NO PROTOCOLO**

- 1. Após assinatura da chefia de núcleo, os processos são enviados ao serviço de protocolo com o seguinte despacho:
- 2. Para autuar e encaminhar ao NEASA.
- 3. A autuação na Classificação de Documentos da SESA será com a seguinte descrição:

Demandante – NERI

360 – Regulação da Internação

360.1 – Compra de Leito na Rede Privada (Recurso complementar ao SUS) No campo livre será descrito:

Internação de (nome do paciente) - no (nome do Estabelecimento conforme o formulário de compra).

- 4. Após serem autuada, uma via da planilha enviada ao protocolo retorna ao NERI contendo os números de processos.
- 5. O número do processo informado é alimentado na planilha de controle do setor.
- 6. Esta 2 ª via do protocolo deverá ser arquivada.

# **T12. ARQUIVAR PROCESSO DE COMPRA DE LEITO**

O arquivamento do processo no NERI somente acontecerá se este for cancelado por não conclusão da internação.

Esta informação deve ser conferida no Sistema de Informação e registrada em comunicação direta.

Este documento será digitalizado e arquivado em CD.

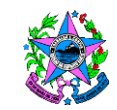

# **GOVERNO DO ESTADO DO ESPÍRITO SANTO**

SECRETARIA DE ESTADO DA SAÚDE

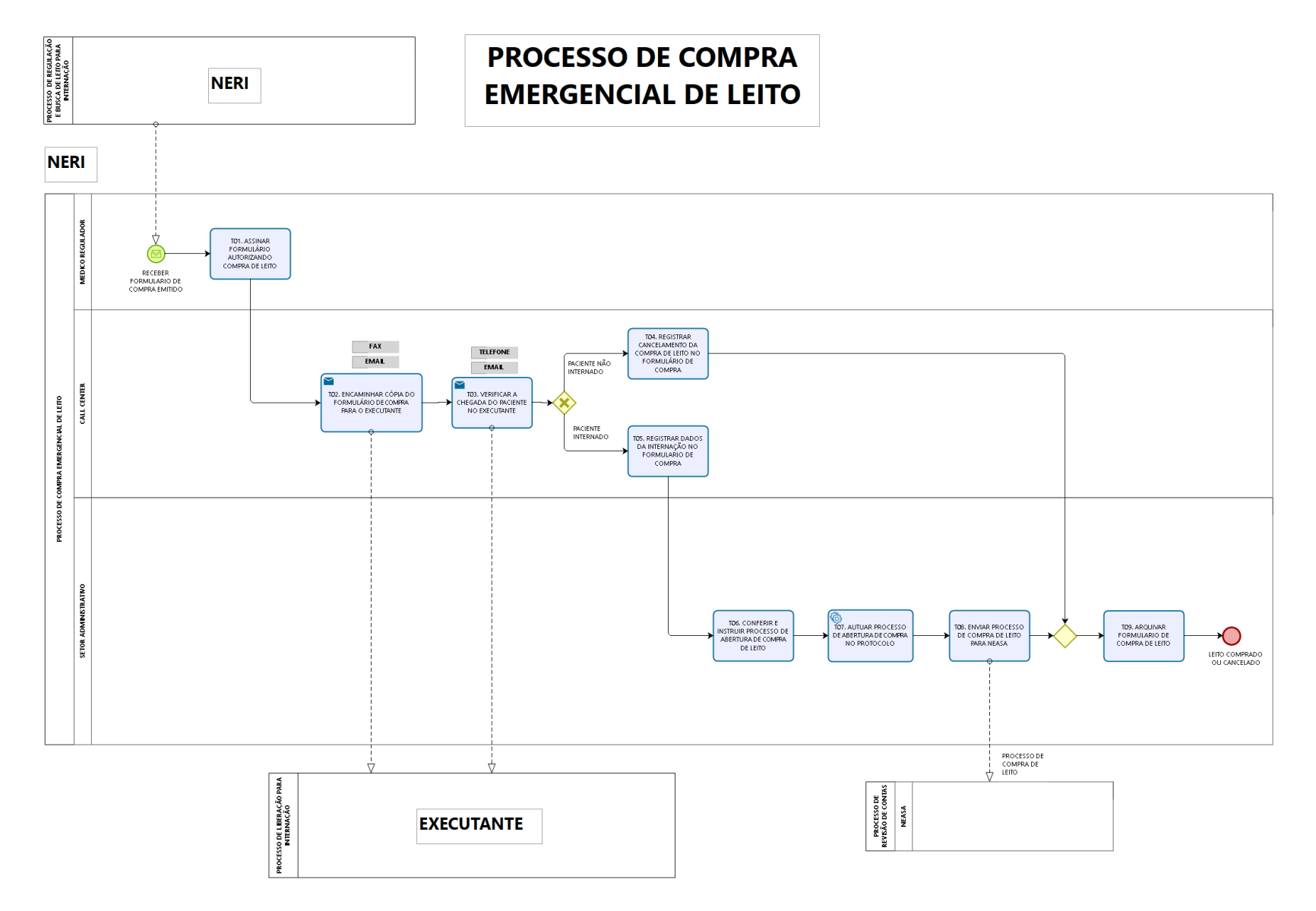

bizagi

**6**

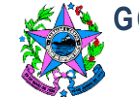

# **10.INFORMAÇÕES ADICIONAIS**

Não se aplica

### **11.ANEXOS**

**11.1. Anexo I:** Formulário de Comunicado de Internação em Serviço Particular

**11.2. Anexo II:** Formulário de Autorização de Internação em Enfermaria

### **12.ASSINATURAS**

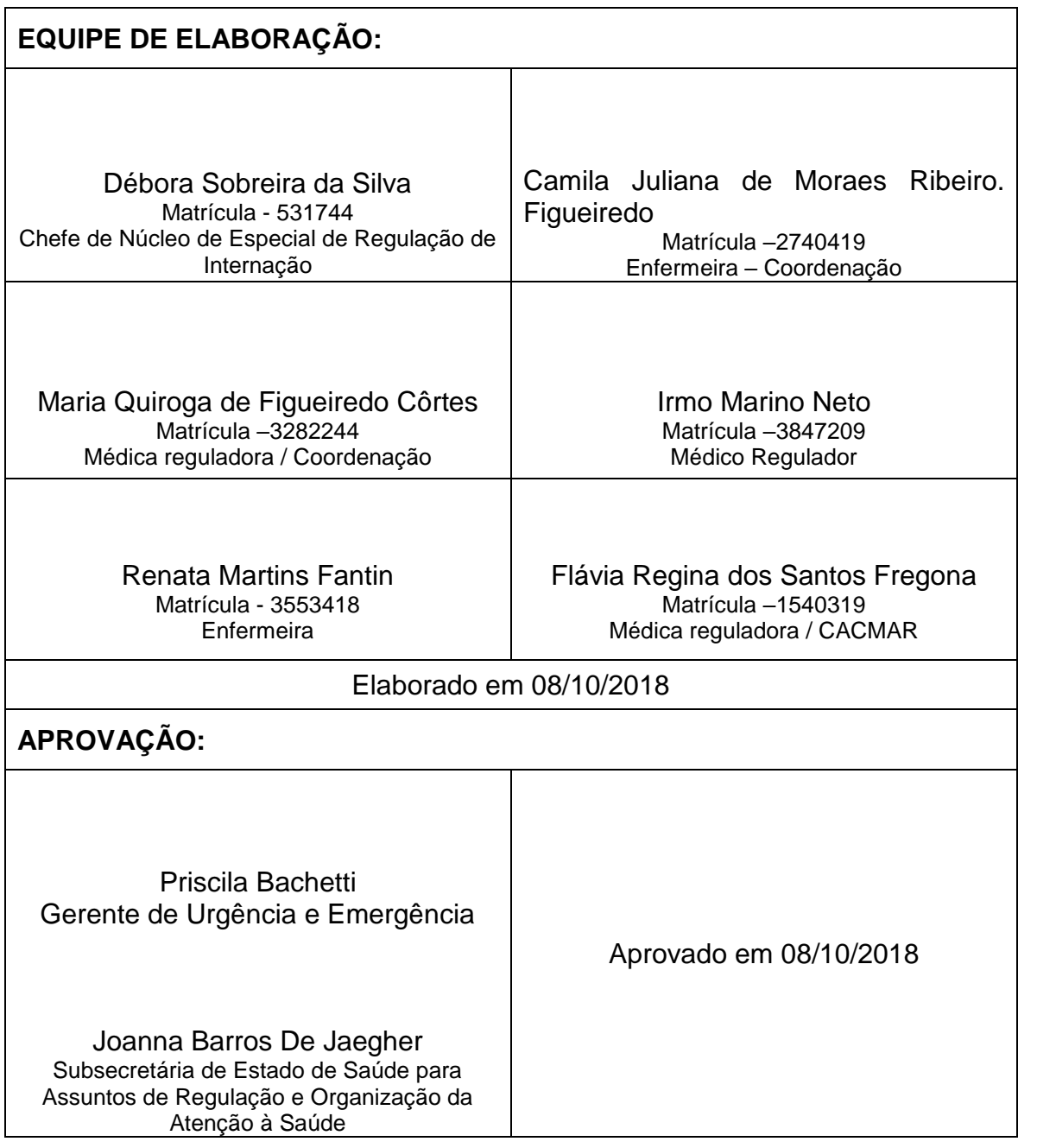

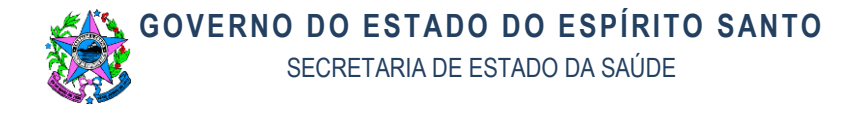

# **ANEXO I**

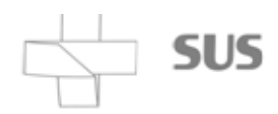

GOVERNO DO ESTADO DO ESPÍRITO SANTO<br>Secretaria de Estado da Saúde

#### Comunicado de Internação em Serviço Particular

devidos Declaro para os. fins que dia XX/XX/XXXX.........as no XX: XXIas, após contato com os hospitais cadastrados para internação pela rede SUS, foi confirmada a inexistência de vagas.

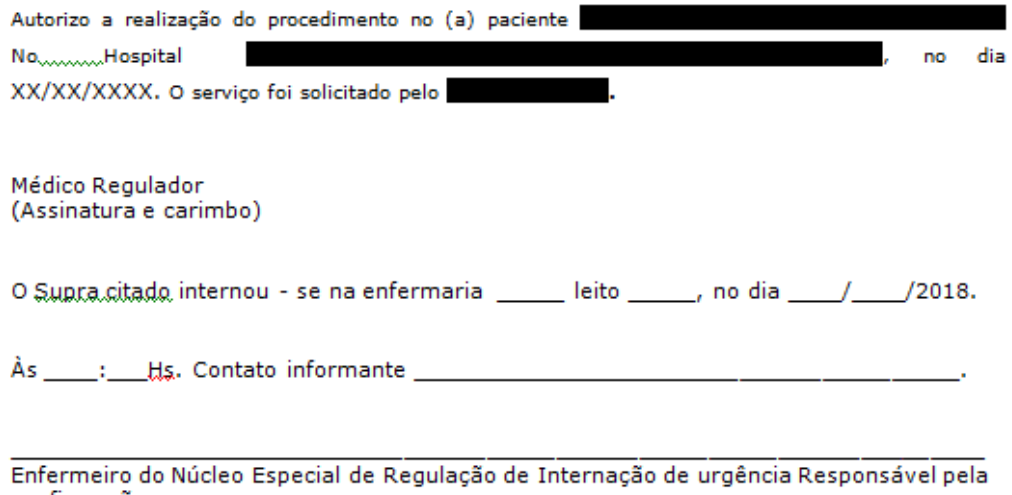

confirmação. Dados do paciente: Endereço:

 $\ddot{\ddagger}$ 

Av. Marechal Mascarenhas de Moraes, 2025- Bento Egrogia.<br>Vitoria/E5- 29.:050-625 Telefones: (27) 3346-4300- FAX: 3346-4343<br><u>WWW.saude.es.gov.br</u> - internacaourgencia@saude.es.gov.br

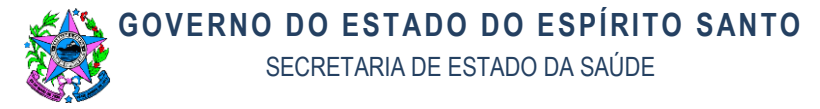

## **ANEXO II**

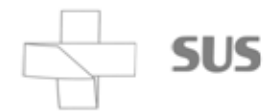

GOVERNO DO ESTADO DO ESPÍRITO SANTO Secretaria de Estado da Saúde

#### AUTORIZAÇÃO DE INTERNAÇÃO EM ENFERMARIA

#### **AUTORIZO o Hospital**

a internar o paciente abaixo, conforme laudo anexo:

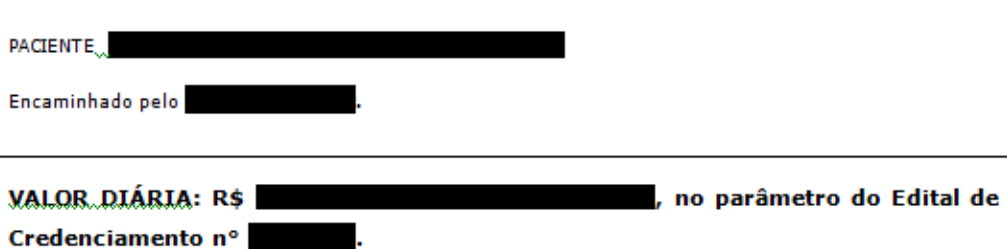

CREDENCIAMENTO DE ENTIDADES PRIVADAS COM FINS LUCRATIVOS, PRESTADORAS DE SERVIÇO EM MEDICINA INTENSIVA NA UNIDADE DE TRATAMENTO DE ADULTO, E/OU INTERNAÇÃO EM ENFERMARIA INTERESSADAS EM PARTICIPAR, DE FORMA COMPLEMENTAR, DO SISTEMA ÚNICO DE SAÚDE NO ESTADO DO ESPIRITO SANTO

#### ORIETO

Execução pelo credenciamento de serviços médico - hospitalares na área de medicina intensiva adulto, de acordo com as normas do SUS em regime de parceria com o poder público estadual.

#### DOTAÇÃO ORÇAMENTÁRIA

Dotação orçamentária: as despesas deste credenciamento decorrentes da presente autorização para execução de serviço correrão à conta do programa de trabalho: 10.302.0013.2698; Elemento de Despesa 3.3.90.39, Fonte de Recurso: 0104 e/ou 0135

#### DISPOSICÕES GERAIS

Esta autorização para a execução servico seguirá todas as regras estipuladas no Edital de credenciamento nº 09/2010, notadamente no que tange às obrigações das partes e a forma de pagamento pactuado.

#### Portaria Nº. 017 - R 01/04/2016

Artigo 2º - delegar competência a Chefe do Núcleo Especial de Regulação de Internação, para compra de leitos hospitalares e procedimentos complementares, de internação hospitalar não credenciado ao SUS/ES, quando caracterizada insuficiência ou esgotamento da capacidade instalada na rede SUS.

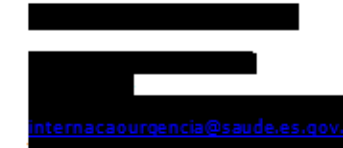

Av. Marechal Mascarenhas de Moraes, 2025- Bento Ferreira<br>Vitoria/E5- 29.:050-625 Telefones: (27) 3346-4300- FAX: 3346-4343 WWW.saude.es.gov.br - internacaourgencia@saude.es.gov.br